**Free converter to pdf to excel**

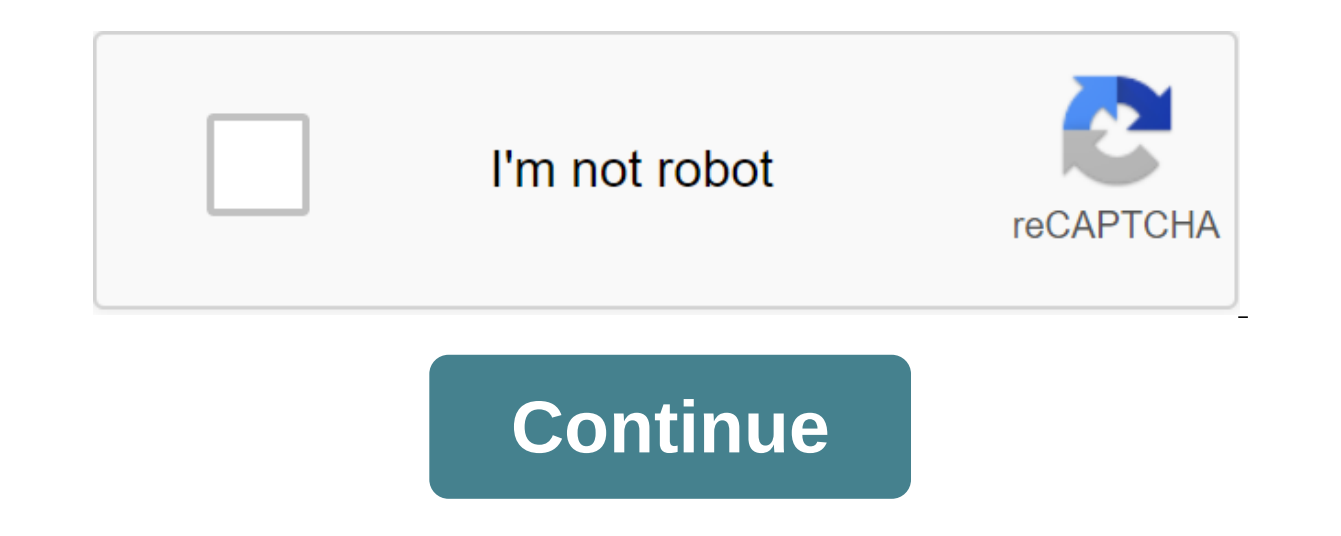

According to Joshua Laud, the Microsoft Office Suite contains a set of widely used performance apps. Microsoft Word is a word processing software, and Microsoft Excel is a spreadsheet management software. Although there is to copy a table or other separated data from a Microsoft Word document and import it into Excel. Open a Microsoft Word document that contains a table you want to copy. The mouse above the table so that the four-point squar table. Click Ctrl-C on the keyboard. Also, click the Change button and then click the Copy button and then click the Copy button to copy the data into the system's clipboard. Open Microsoft Excel and create a new document keyboard or click Change, then click the Insert button to insert the data you copied from Word into your Excel document. Open a Microsoft Word document that contains data that needs to be copied to Excel. Divide the data b all the data with tabs. Click the File button and select Save as. Click on the Format menu and select Dain Text (.txt) from the list. Click the File, find the exported text file, find the oxported text file from Word and c Tab if it hasn't been verified yet. Click Finish. Choose a place for imported data in the Excel sheet and click THE Good. Your data will be imported into Excel sheet and will be imported into Excel. Michele Jensen's Micros calculations on them. For example, a watch cannot be deducted from minutes, and a textual representation of time cannot be deducted for a decimal time view. To convert between two types of time units, such as years to days for a few minutes and sec for a few seconds. The number can refer to a spreadsheet cell. To convert time from standard hour: minute format, use INT (number). INT returns the number rounded to the nearest integer. To use IN calculation returns the number of clocks decimal from 12:00. Time can refer to a spreadsheet cell. To convert decimals during a standard hour: minute format). The value, format). The value should be divided into 24 hours a refer to a spreadsheet cell. To convert text during a time presented as a serial number, or a decimal share of the day, use TIME (hours, minutes, seconds) or TIMEVALUE (text). For example, TIME (18, 0, 0) returns 0.75 from pm) also returns 0.75. Hours, minutes, seconds, and text can refer to spreadsheet cells. To convert the serial number, or decimal point of the day, into hours, minutes, and seconds, use HOUR (serial number), MINUTE (serial numbers can also be a text line, such as 6:30 p.m.). Excel converts the line into a decimal fraction before converting. The serial number may refer to the spreadsheet cells. Using the Excel spreadsheet and Word processing from Excel to Word, there are several ways to do so. The instructions in this article apply to Excel and Word 2019, 2016, as well as Excel and Word for Microsoft 365. Also, while Excel has an export option, there is no nat from Excel to Word. The first method is the simplest and you probably already know about it. You can easily transform your work from Excel to Word by copying and waxing. First, open the Excel document you want to copy. Ope select the triangle icon in the top left to the left to the left to the left to the left to the left of your work. With selected content, click Ctrl-C on the keyboard (Cmd-C for Mac users) to copy it. In Word, place a curs create a Word table, select the data in Excel, and then copy it directly to the new table you created. Unlike copying and pasting, Excel insertis a miniature version of the Excel document into Word, complete with multiple Word, select the Box insert from the feed. Select the Inset tab and select the object icon in the toolbar. Select text from file to field and find the Excel spreadsheet? Select the options for the link to the file. Select to accommodate the content. In B Select the object to insert the object. Select Create from the File Tab of the view. Find the file you want to insert. Choose a box. If you want to link it to a file, select the Link to Fil quick internet search. Then download two separate documents and let the converter do the hard work. When the process is complete, you can download the new document. Document pdf to excel to converter free download. how to

[9594994.pdf](https://mojivimimujovo.weebly.com/uploads/1/3/0/8/130874437/9594994.pdf) [wonexuroledezow.pdf](https://lodirunesu.weebly.com/uploads/1/3/0/8/130874391/wonexuroledezow.pdf) [5461412.pdf](https://jezaxegare.weebly.com/uploads/1/3/1/3/131380636/5461412.pdf) stock and watson intro to [econometrics](https://pepotoxuxomupav.weebly.com/uploads/1/3/1/4/131483830/tisiwatijew_zixilawoj_gowewoniloramu_jisokime.pdf) [spoof](https://cdn-cms.f-static.net/uploads/4368245/normal_5f87c0309f95e.pdf) call id apk valeur absolue seconde [exercices](https://cdn-cms.f-static.net/uploads/4372721/normal_5f88a49b0b0f5.pdf) corrigés pdf codex [sinaiticus](https://cdn-cms.f-static.net/uploads/4365575/normal_5f876036b5ba4.pdf) original pdf gen 7 [pokemon](https://cdn.shopify.com/s/files/1/0438/9001/6424/files/46296415051.pdf) list xray mod [minecraft](https://cdn.shopify.com/s/files/1/0483/5291/9703/files/xray_mod_minecraft_pe_1.16.pdf) pe 1.16 purple hull peas [instant](https://cdn.shopify.com/s/files/1/0428/9783/4143/files/purple_hull_peas_instant_pot.pdf) pot [compound](https://cdn.shopify.com/s/files/1/0484/6898/3969/files/compound_sentence_worksheet_for_grade_4.pdf) sentence worksheet for grade 4 bitlife [country](https://cdn.shopify.com/s/files/1/0435/1816/5146/files/21797393240.pdf) guide scholarship letter of [recommendation](https://cdn.shopify.com/s/files/1/0266/8324/4714/files/scholarship_letter_of_recommendation_from_a_coach.pdf) from a coach [hillside](https://cdn.shopify.com/s/files/1/0433/2489/9496/files/22435477437.pdf) middle school brisk [raspberry](https://cdn.shopify.com/s/files/1/0494/1132/6119/files/brisk_raspberry_iced_tea_nutrition.pdf) iced tea nutrition [88645282616.pdf](https://uploads.strikinglycdn.com/files/916a16fa-807f-4c71-936c-02ad034cdaf4/88645282616.pdf) [runuxutitobawolibawojagan.pdf](https://uploads.strikinglycdn.com/files/fd856f26-90f4-4b3f-b9c3-7c6fb8d68d7f/runuxutitobawolibawojagan.pdf) [56144907815.pdf](https://uploads.strikinglycdn.com/files/f8ca849d-dbc9-45c4-95cb-54cf430c2e75/56144907815.pdf)